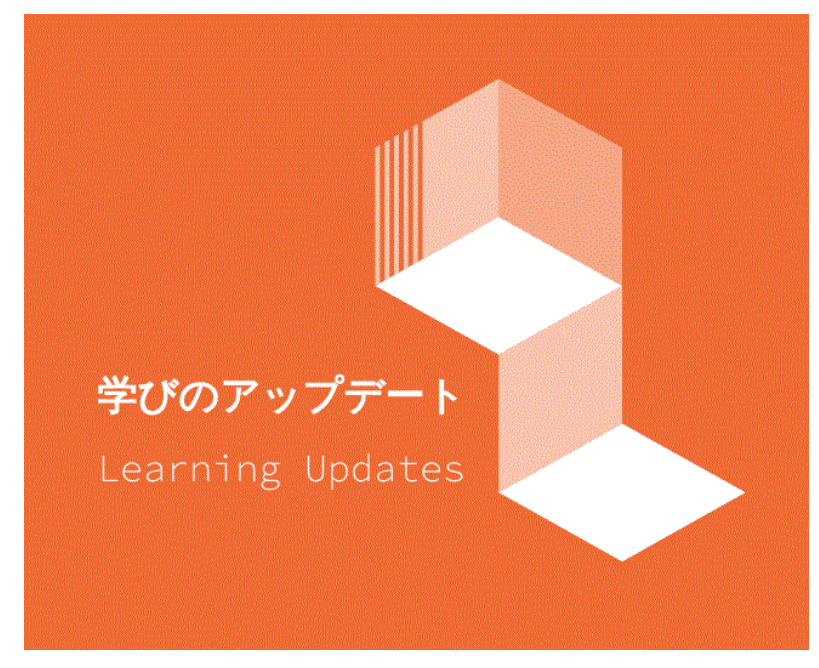

# **■特集 ICT利活用を推進する組織を作る**

## ・少しずつ仲間を増やしていく

- ・研修の実施のコツ①実情に応じた、取り組みやすい研修
- ・研修の実施のコツ②教員の誰もが同じように活用

■ OS (端末) の特長と代表的なアプリ・サービス **■特別活動のネット配信**

(令和3年度版改正著作権法第35 条運用指針から)

## **少しずつ仲間を増やしていく**

少数のパソコンに詳しい教員だけが利活用推進の役割を担 う、という方法は、長い目で見ると現実的ではありません。 ICT利活用の推進を担う**教員がチームを組み、そこで役割を 分担していく**ことが理想的です。

ここで取り上げた事例では、利活用推進を担う教員を増やし ていく組織作りの工夫について触れています。

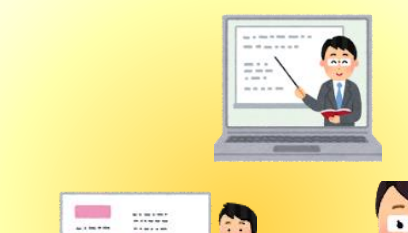

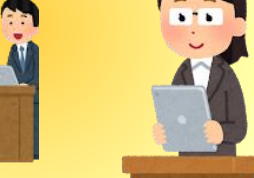

#### **事例1**

教員に向けてのICT研修を何度か実施している。講師役 は、私だけでなく、**ICTに強い教員に声をかけ、仲間**に なってもらっている。 ①オンライン会議の使い方 ②ホワイトボード機能の使い方 ③カレンダー機能の研修(予定の共有) ④アンケート機能の研修(アンケートの作り方) など。

## **事例3**

校内にICT委員会を設置。各学年から最低1人が参加 している。

委員会組織を作ったことで、**ルールの設定や運用方法 の周知**がしやすくなった。学年ごとの研修も行われるよ うになり、1人1人の教員のレベルアップにもつながっ ている。

## **事例4**

2学期から月1回のペースで**先生方の情報研修を実施**。 オンライン配信等を初めて操作する先生でも、グループ内 で教え合い、スキルの底上げを図った。

#### **事例2**

各学年にICT担当者を配置。アカウント管理などの ICT業務を**全教員で分担することで、自分ごと**として 考えてもらえるようにした。

## **実情に応じた、取り組みやすい研修**

各校の実情に応じた、スキルアップのための研修を企画していきたい ところです。ここで取り上げた事例では「短時間の研修」、「研修内容 を絞り込む」、「参加者の目的意識に合わせた研修」、「具体的な操 作」など、**参加する教員が取り組みやすいもの**となっています。

#### **事例1**

毎月研修会を実施している。ICT担当が中心となり、授 業で行った取り組みを、**研修会で共有**してもらっている。 端末を活用した協働学習の実践や、机間指導を行ったとき に良いと思った生徒の意見を、Wi-fi経由で電子黒板へ投 影するなど。

#### **事例2**

ICT支援員と協力し、**校内のショート研修会**を定期的に 実施するようになった。ICTの活用能力に差がある中、先 生方に身に付けてほしい技能を明確に提示し、それぞれが 空き時間に課題に取り組むことで、個別最適化された研修 となった。

#### **事例3**

中止になったクラブや委員会の時間帯で、オンライン授業 についてICT研修を行った。これを皮切りに**1回30分程度 の定期的なICT交流会を常設**することができた。今後も持続 可能な研修形態にしていくことが課題。

#### **事例4**

「習うより慣れろ」をモットーに**ワークショップ型の自主研修 を月に3回程度実施**できた。多くの先生が参加してくれて、必要 性が高いことを実感した。研修にあたっては、ICT支援員が中心 となってくれた。

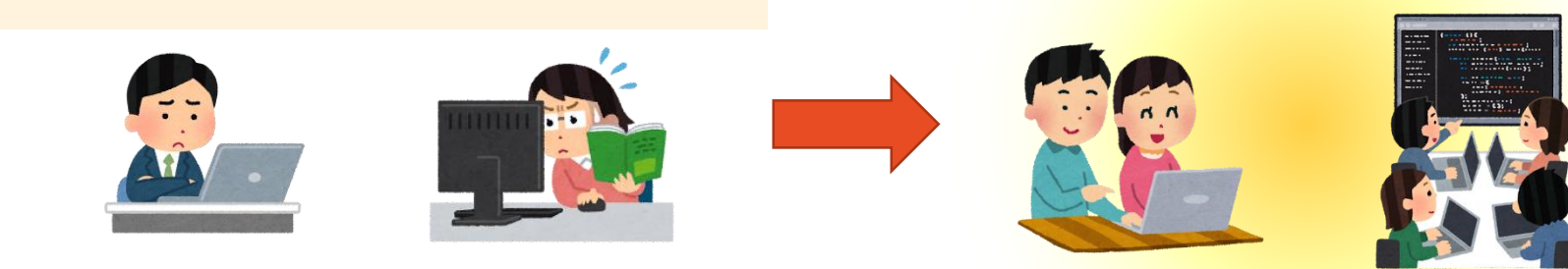

## **教員の誰もが同じように活用**

研修で得たものをより実践しやすいように、実践できたものをさらに展開させたり 発展させたりしやすいように、といった工夫もしていきたいところです。それによっ て**「学校の教員が誰もが同じように活用できる」**という状態が理想的と言えます。こ こで取り上げた事例では、実践の成果や課題をまとめる方法やマニュアルの作成な ど、実践を広げていくための工夫が示されています。

#### **事例1**

来年度教員が変わってもスムーズにICTの活用 ができるようにしていく必要がある。現在、私も 含め**各教員の実践をまとめ**ているところである。

#### **事例4**

マニュアル類の整備など新年度当初に行う研修 体制を整え、**異動に際してのハード面での不安**を 取り除けるようにしている。

#### **事例2**

**フローチャートを作成**し、故障した時にどう するかなど、全員が分かるようにしている。こ れにより機器の活用が苦手な人のハードルも下 げられる。

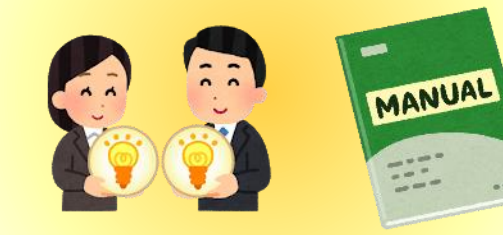

## **事例5**

学習支援サービスを使用する際にこれだけは一通 り活用できてほしいという**機能をチェックシートに まとめ、作成**している。

**事例6**

端末の基本的機能について**校内マニュアルを作成**、 苦手な先生もマニュアルを使いながら指導を行えるよ うにした。

#### **事例3**

**共同編集できる表計算ソフトを準備**し、各 学年に、使用頻度とアプリ、活用例を打ち込 んでもらい、全校で共有をしている。

## OS (端末) の特長と代表的なアプリ・サービス

各区市町村、学校によって、導入している端末 (OS) がそれぞれ異なっていることがあります。この表はそれぞれの端末 (OS) に対応したアプリやソフトウェア、サービスで対応可能なものをまとめたものです。アプリやソフトウェア、サービスを選択する 際の参考にしてください。

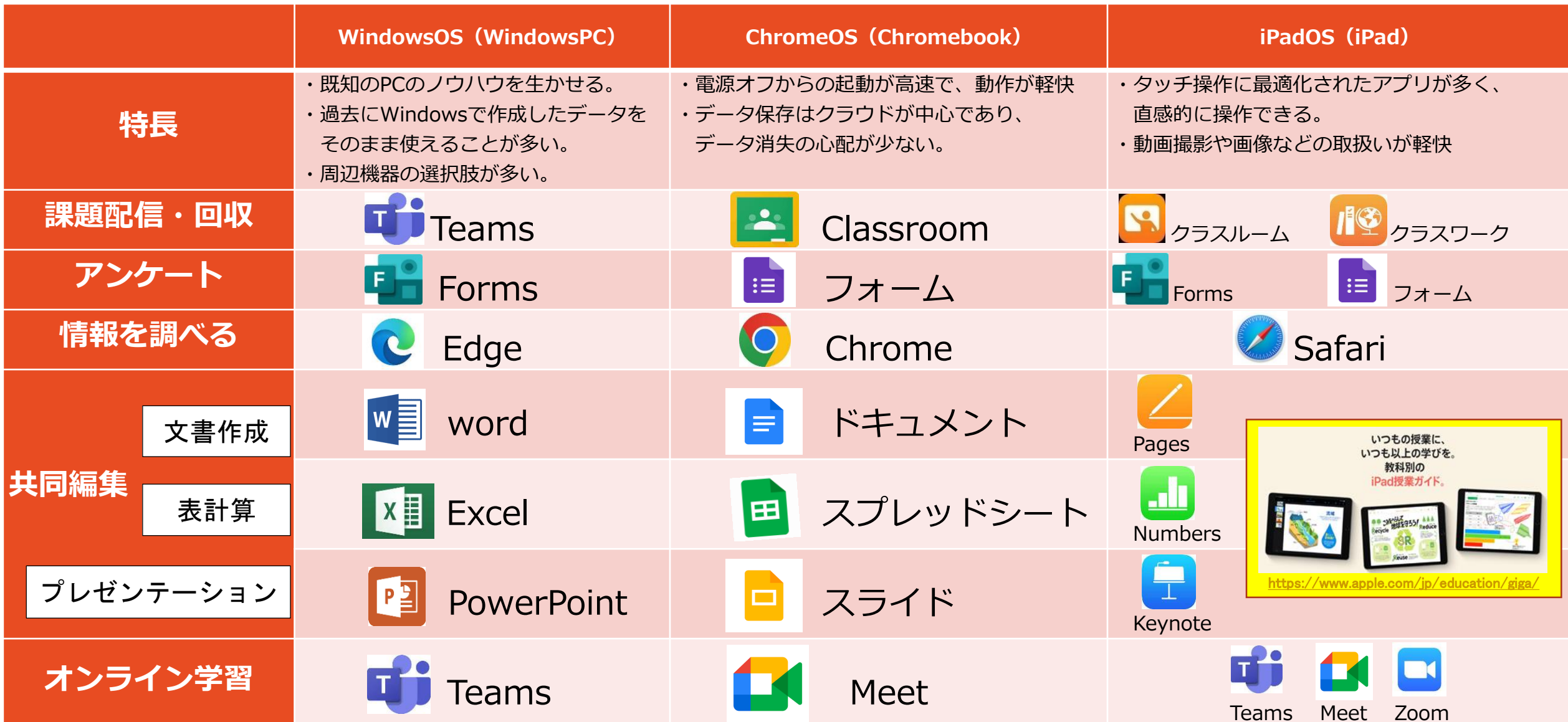

## **特別活動のネット配信(令和3年度版改正著作権法第35 条運用指針から)**

**著作物を利用した特別活動の保護者等へのネット配信の考え方**

**→保護者へのオンデマンド型ストリーミング配信も、授業目的公衆送信補償金の範囲内で可能となりました。**

保護者、協力者等に限定して、**特別活動をインターネット配信等することは、**教育の情報化の一環であり、**教育の情報化に対する保護者や地域社会の理 解と協力体制の構築につながることが期待される。** (令和3年11月9日 改正著作権法第35条運用指針(令和3年度版)特別活動追補版より)

**ネット配信で使用料のかからない範囲は?** (令和3年6月24日東京都教育庁指導部指導企画課発行 著作権メルマガ第3号より) **オンデマンド配信時の注意事項** ■著作権法第35条及び授業目的公衆送信補償金制度により、以下の範囲であれば使用料はかかりません。 **ここが×→○に** ○視聴期間をあらかじめ設定 (東京都教育委員会は授業目的公衆送信補償金の手続きを済ませています。) **なりました!**し、視聴期間終了後は、すぐに 配信先※2 配信方法 コンテンツを消去しましょう。 (限定配信することが必須) 児童・生徒 保護者 (1)ライブ配信 - フ・フ <u>- - - - -</u><br>(音楽の1曲全部を配信することが可能) │ ○ ○配信された映像の保存や他へ の転送、画面キャプチャ、SN (2)あらかじめ作成した動画の配信 ○ **〇** TOKYO S等への転載を行わないよう、 (音楽の一部分のみ配信することは可能、 音楽の1曲全部を配信することは不可**※**1) 同意を求めましょう。

○著作権と併せて個人情報の保

護の観点に関しても保護者に事

前に説明しましょう。

- ※1 1曲全部を使用した動画を作成する場合は、35条の範囲外となり、個別に複製の許諾を取る必要があります。また、1曲全部を 使用した「あらかじめ作成した動画」を配信する場合も、補償金制度の範囲外となるため、個別の許諾が必要となります。
- ※2 児童・生徒・保護者以外への配信については、現時点では明確な基準が示されていませんが、補償金制度の範囲外となる可能性が 高いです。使用料がかからないよう配信する場合は、児童・生徒・保護者以外への配信を控えるようお願いします。

**学習指導要領に示されている資質・能力を育むには、指導方法、学習方 法、学習環境等を更新し、最新のものにする必要があります。**

**また、Society5.0に向けて、ICT機器及び環境というハード面と、そ れらをどう利用していくか、授業そのものをどのように構成するかという ソフト面の両方のアップデートが求められています。**

**そこで、これからの「学び」を最新のものに「アップデート」していた だくことを願い、本通信のタイトルを『学びのアップデート』としました。 東京都教育委員会のホームページにも後日掲載する予定です。**

**学びのアップデート**

Society5.0に向けた一人1台端末の活用のための実践事例通信 第10号 令和4年5月31日発行 東京都教育庁総務部教育政策課